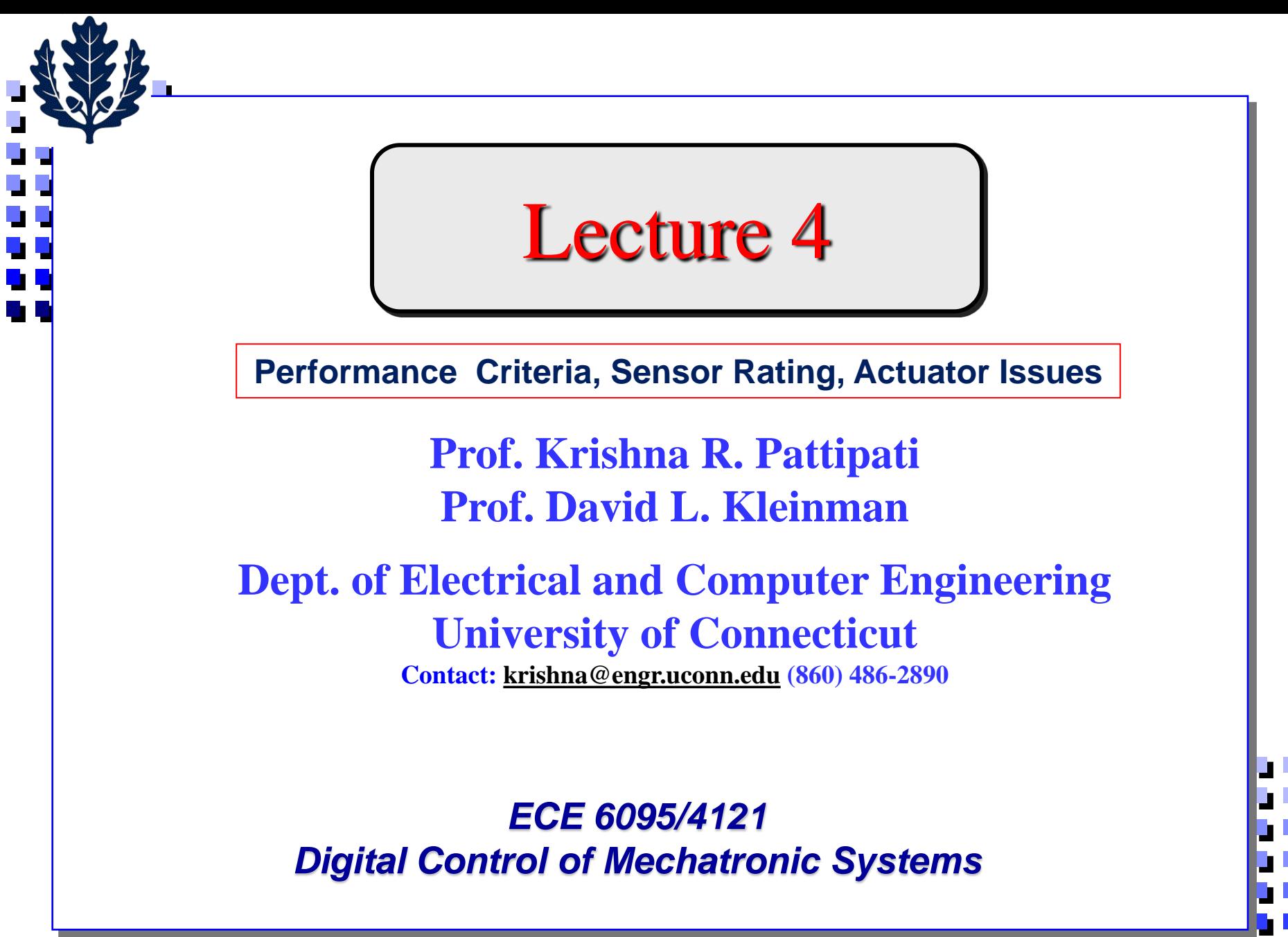

Copyright ©2012 by K. Pattipati

# **Performance Criteria and the Design Process**

- **1. Design Approach and the Design Process**
- **2. Performance Measures and Criteria**
	- **Stability and phase margin**
	- **Steady-state accuracy**
	- **Max peak criteria**
	- **Speed of response/transient, sum of absolute error, sum of square error**
	- **Sensitivity and return difference**
	- **Sensor rating parameters**
	- **Accuracy versus Precision**
	- **Actuator nonlinearities**
	- **Bandwidth design**
- **3. Simulation of Closed-Loop Time Response**
	- **Simulation program structure**
	- **Control algorithm simulation**
	- **Modifications to simulate time delay**

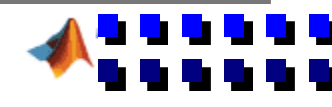

**\**

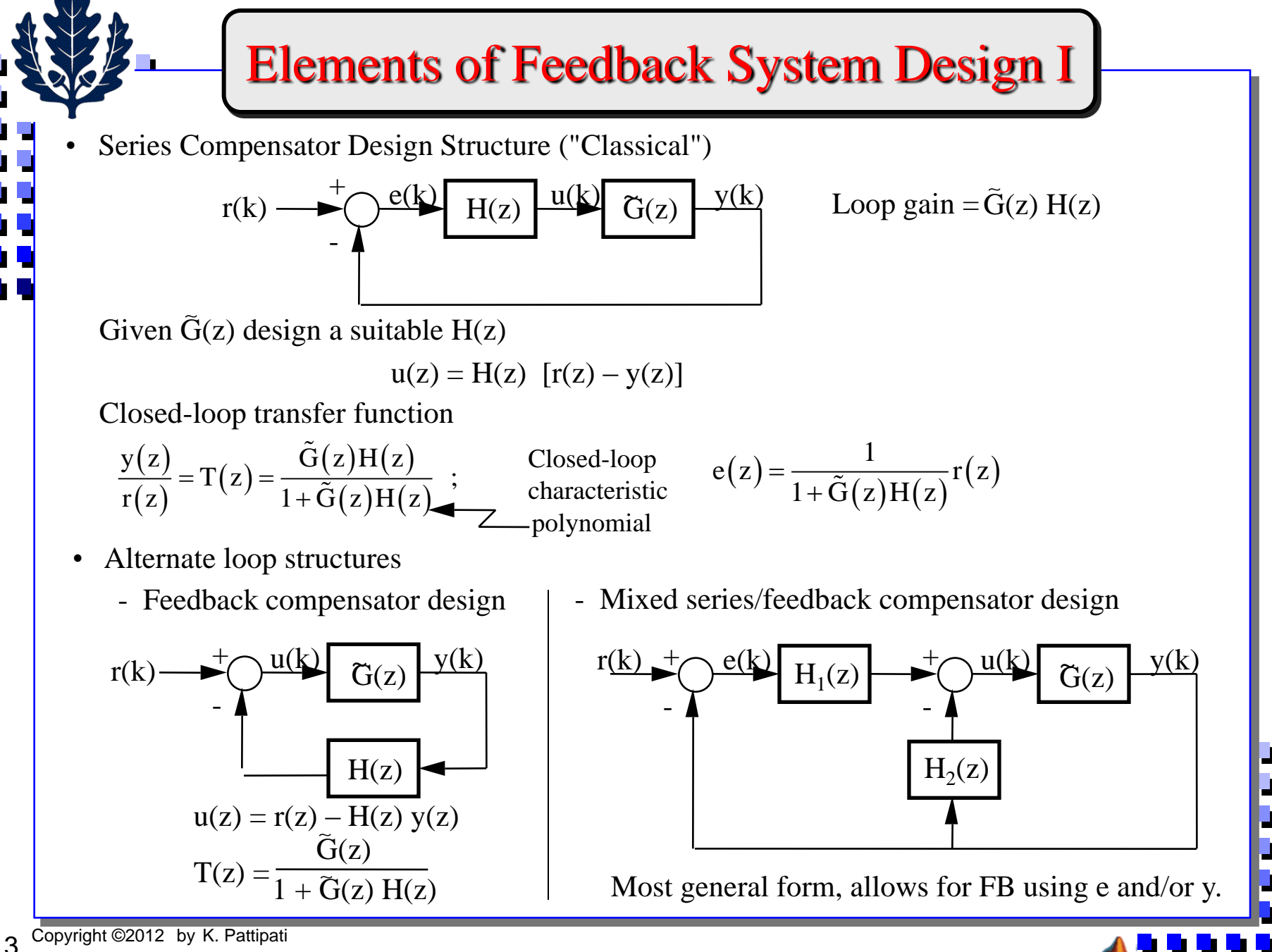

### Elements of Feedback System Design II

 $(\mathrm{z})$  $(zI-\Phi)$  $(zI-\Phi)$ -1 r -1  $K_{\alpha}C(zI-\Phi)^{\alpha}\Gamma$  $T(z) =$  $1 + K(zI - \Phi)$   $\Gamma$ Ξ  $\underline{x}(k+1) = (\Phi - \Gamma K) \underline{x}(k) + K_r \Gamma r(k)$ Φ  $(z) = |zI - \Phi + \Gamma K|$  or  $p(z) = 1 + K(zI - \Phi)^{-1}$  $\frac{y(z)}{r(z)} = T(z) = K_r C (zI - \Phi + \Gamma K)^{-1} \Gamma = \frac{K_r I}{|zI - \Phi|}$ <br>
Formula:<br>  $T(z) = \frac{K_r \overline{C(zI - \Phi)^{-1} \Gamma}}{1 + K(zI - \Phi)^{-1} \Gamma}$ <br>  $T(z) = (zI - \Phi)^{-1} \Gamma u(z)$ <br>  $T(z) = K_r r(z) - K(zI - \Phi)^{-1} \Gamma u(z)$ <br>
(3)  $u(z) = [1 + K(zI - \Phi)^{-1} \Gamma]^{-1} K_r r(z)$ <br>
(4) Substitute into  $y(z$  $(\mathrm{z})$  $\mathbf{X}_r = \mathbf{K}_r \mathbf{C} (\mathbf{Z} \mathbf{I} - \mathbf{\Phi} + \mathbf{\Gamma} \mathbf{K})^{-1} \mathbf{\Gamma} = \frac{\mathbf{K}_r \mathbf{N}(\mathbf{Z})}{\mathbf{I} \mathbf{I} \mathbf{K}_r \mathbf{A} + \mathbf{\Gamma} \mathbf{K}_r}$ r  $\frac{y(z)}{z} = T(z) = K C (zI - \Phi + \Gamma K)^{-1} \Gamma = \frac{K_r N(z)}{z}$  $\frac{\Gamma(z)}{\Gamma(z)}$  –  $\Gamma(z)$  –  $\mathbf{K}_{r}C(2\mathbf{I}-\Psi + \mathbf{I} \mathbf{K})$   $\mathbf{I}$  –  $\frac{\Gamma(z)}{\Gamma(z) - \Phi + \Gamma K}$ • State Variable Design Structure ("Modern") Given  $x(k+1) = \Phi x(k) + \Gamma u(k)$ ,  $y(k) = Cx(k)$ design suitable K,  $K_r$ ,  $u(k) = K_r r(k) - K_{\underline{X}}(k)$ Closed-loop: Alternate Formula: Derivation: (1)  $\underline{x}(z) = (zI - \Phi)^{-1} \Gamma u(z)$ (2)  $u(z) = K_r r(z) - K(zI - \Phi)^{-1} \Gamma u(z)$ (3)  $u(z) = [1 + K(zI - \Phi)^{-1} \Gamma]^{-1} K_r r(z)$ (4) Substitute into  $y(z) = C(zI - \Phi)^{-1} \Gamma u(z)$ => Closed-loop characteristic polynomial is • Optimal Control Design ("Classy") One method for obtaining K,  $K_r$  -- by optimizing some criterion.  $G(z)$ 

## Design Approaches to be Considered

For series compensation design of  $H(z)$ 

$$
H(z) = \frac{\beta_0 z^m + \beta_1 z^{m-1} + \dots + \beta_m}{z^m + \alpha_1 z^{m-1} + \dots + \alpha_m} \quad \text{(m-th Order Comparison)}
$$

(1) Discretization of a continuous design

$$
H(s) \rightarrow \tilde{H}(z)
$$

where  $H(s)$  is a series compensator designed for  $G(s)$ (will usually be OK when h is very small).

- (2) Direct design methods for  $H(z)$  given  $\tilde{G}(z)$ .
- For SVFB design of K,  $K_r$ 
	- (1) Discretization of continuous design gains

where K,  $K_r$  were designed for  $\underline{\dot{x}} = A \underline{x} + Bu$ .  $K \to \tilde{K}; K_r \to \tilde{K}_r$ 

(2) Pole placement, direct design methods

Select K so that  $|zI - \Phi + \Gamma K|$  has desired roots.

(3) Optimization methods

Find  $u(k) = K_r r(k) - K_{\underline{x}}(k)$  to optimize some performance criterion =  $\gg$  K<sup>\*</sup>, K<sub>r</sub><sup>\*</sup>.

 $\{y(\bullet)\}\to \frac{\hat{x}}{x}(k).$ • Methods for state estimation when  $x(k)$  is not directly measurable,

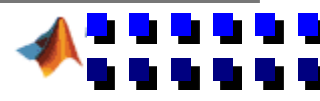

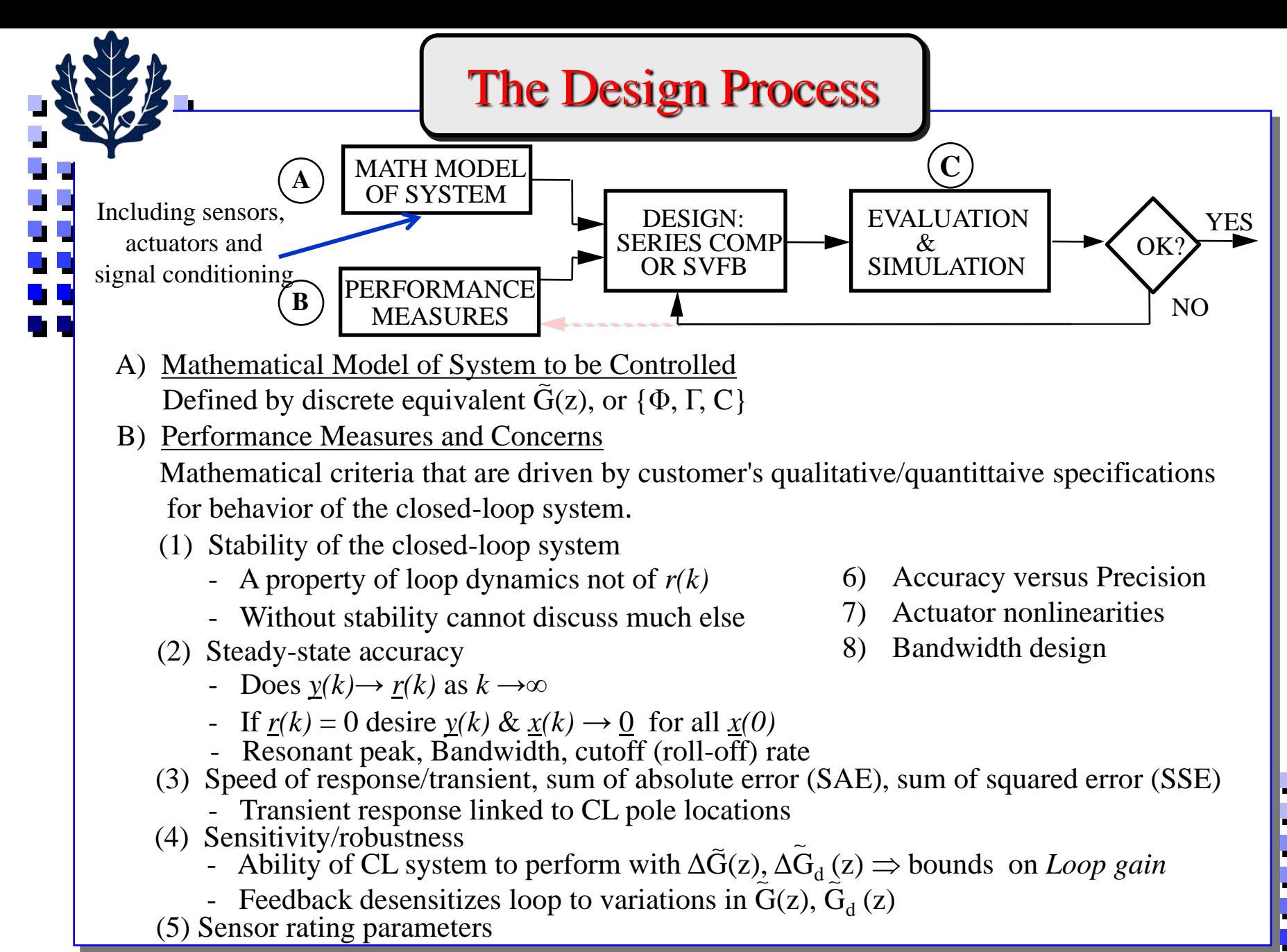

## - Stability of the Closed-Loop System

• Roots of closed-loop characteristic polynomial  $p_{CL}(z)$  in unit circle  $(|\lambda_i| < 1)$  $zI - \Phi + \Gamma K = 0$ *valid for SISO or MIMO*  $\left\vert \left\vert \text{zI}-\Phi+\Gamma\text{K}\right\vert \right\vert =% {\textstyle\sum\nolimits_{i}} \left\vert \Psi_{i}\right\vert ^{2}$ **roots**

 $(z)H(z)$  $(LI-\Phi)^{-1}$ :  $1+G(z)H(z) = 0$  or  $1 + K(zI - \Phi)^T \Gamma = 0$ *for SISO*  $+G(z)H(z)=0$  or  $\left.\right\}$  $\left(1 + K\right)\left(zI - \right)$ 

- Will need a simple test to determine if a polynomial  $p(z)$  has any roots with  $|\lambda| \ge 1$ .
	- Recall Routh test for whether p(s) has roots in RHP…… **Jury** test
- Phase margin  $\phi_m$  used to give degree of stability. "How much more negative phase shift (phase lag) can you put in the FB loop before the system becomes unstable?"  $\sim$  tolerance to time-delay.

To determine  $\phi_{m}$ , use Bode (or Nyquist, or Nichols) plot of loop gain of SISO system:

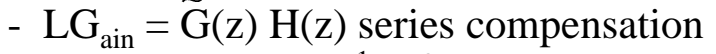

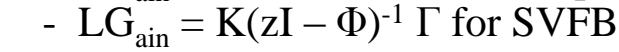

*SISO*

**eig**

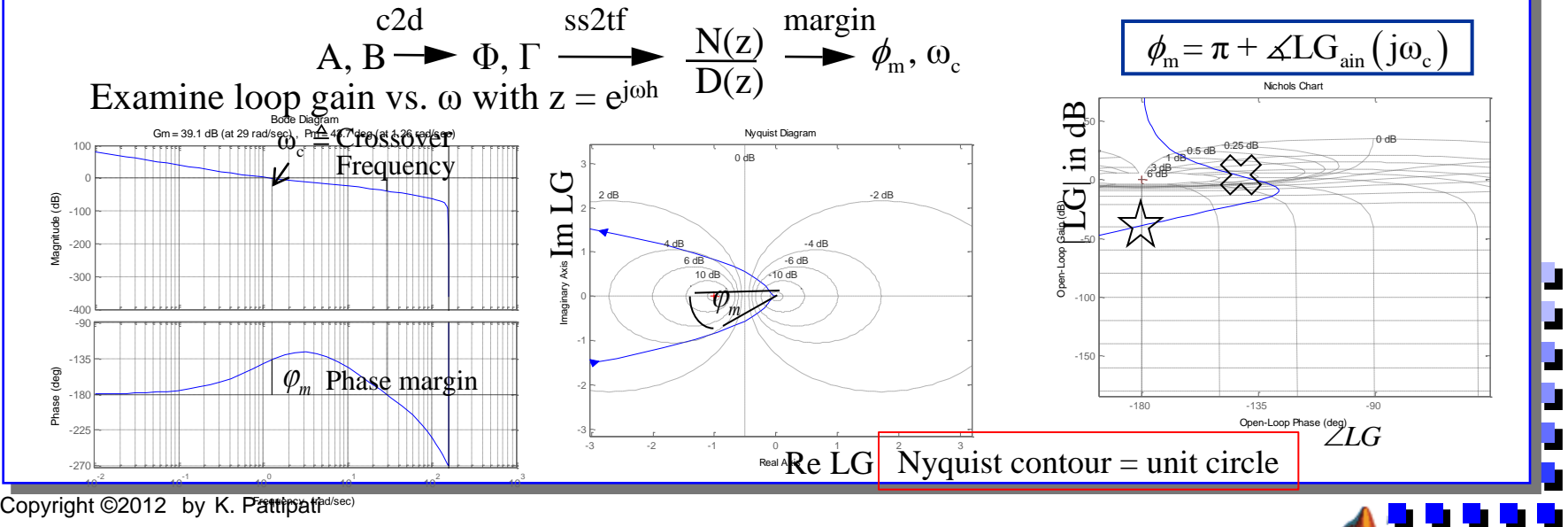

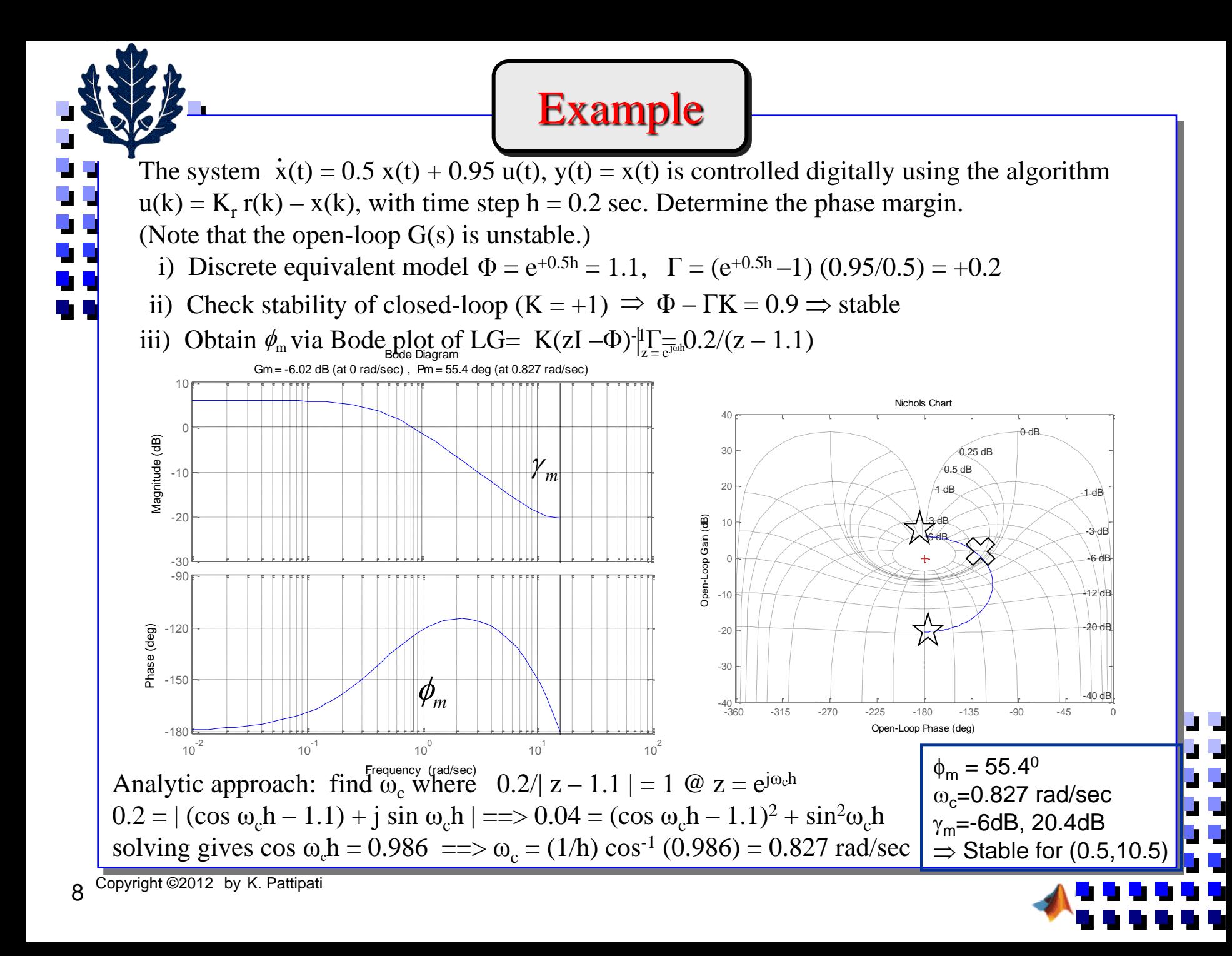

### 2a – Steady-State Accuracy to a Step Input

If  $r(k)$  is a step input (e.g., commanded change in setpoint) of value A, want  $y(k) \rightarrow A$  in steady-state (s.s.) Final value theorem for  $y_{ss}$  - provided CL system is stable:

$$
\lim_{k \to \infty} y(k) = (1 - z^{-1}) T(z) r(z) \Big|_{z=1} = (1 - z^{-1}) T(z) \frac{A}{1 - z^{-1}} \Big|_{z=1} = AT(1) \implies \frac{T(1) = 1}{1 - z^{-1}}
$$

 $(1)$  $(1)H(1)$  $(1)H(1)$  $\frac{1}{Z^{-1}}\Big|_{z=1}$  = A1(1)  $\Rightarrow$   $\frac{1(1)}{Z^{-1}}\Big|_{z=1}$ <br> $\frac{\tilde{G}(1)H(1)}{\tilde{G}(1)H(1)}$   $\Rightarrow \tilde{G}(1)H(1)$  $T(1)=1=\frac{\tilde{G}(1)H(1)}{1+\tilde{G}(1)H(1)} \Rightarrow \tilde{G}(1)H(1)=\infty$  $\frac{\tilde{G}(1)H(1)}{1+\tilde{G}(1)H(1)}$  $-1 - z^{-1}|_{z=1}$ <br>=  $1 = \frac{\tilde{G}(1)H(1)}{1 + \tilde{G}(1)H(1)} \Rightarrow \tilde{G}(1)H(1) = \infty$ - For series compensation design only

 $(z)H(z)$  $\left( \mathrm{z}^{-1} \right)$  $(1-z^{-1})D(z^{-1})$ 1  $1 \ln 1 -1$ N z  $G(z)H(z) =$  $1-z^{-1}$  D  $z$ Ξ  $-z^{-1}$  )  $D(z^{-1})$ Requires loop gain to have a pole at  $z = 1 \implies$  $\Rightarrow$  Need an integrator in either G (i.e.,  $\tilde{G}$ ) or H

- $(z) = C (zI_n \Phi + \Gamma K)^{-1}$  $\left(\mathbf{I}_n - \Phi + \Gamma \mathbf{K}\right)^{-1} \Gamma$  $T(z) = C (zI_n - \Phi + \Gamma K)^{-1} \Gamma K_r$   $T(z) = K_r C (zI - \Phi)^{-1} \Gamma [I_m + K (zI - \Phi)^{-1} \Gamma]^{-1}$  $K_r = C(I_n - \Phi + \Gamma K)$  $\Rightarrow K_r = \left[ C(I_n - \Phi + \Gamma K)^{-1} \Gamma \right]^{-1}$  $\left(\text{I}-\Phi\right)^{\text{-}1} \Gamma \text{]} [\text{C} \big( \text{I}-\Phi \big)^{\text{-}1} \Gamma ]^{\text{-}1}$  $T(z) = K<sub>r</sub>C(zI - \Phi)$   $\Gamma[I<sub>m</sub> + K(zI - \Phi)$   $\Gamma]$ or  $\Rightarrow$   $K_r = [I_m + K(I - \Phi)^{-1} \Gamma][C(I - \Phi)^{-1} \Gamma]^{-1}$ - For SVFB design achieve  $T(1) = I$  via proper choice of  $K_r$  (valid for MIMO also)
- ss p p Steady-state error,  $e_{ss} = \frac{A}{1 + A} \sim \frac{A}{\Delta t}$  $=\frac{}{1+K}$   $\sim \frac{}{K}$  $\left( 1\right)$  $(1)$  $(1)$  $(1)$ ss p p ss 1  $A - y_{ss}$  1 - T(1)  $\frac{1}{1}$  T(1) Fractional error  $\frac{2}{\epsilon}$   $\frac{1}{\epsilon}$  =  $\frac{1}{\epsilon}$   $\frac{1}{\epsilon}$   $\frac{1}{\epsilon}$  =  $\frac{1}{\epsilon}$   $\frac{1}{\epsilon}$   $\frac{1}{\epsilon}$  =  $\frac{1}{\epsilon}$   $\frac{1}{\epsilon}$  usually large  $K_{p}$  y<sub>ss</sub>  $T(1)$   $T(1)$   $T(1)$  $\frac{-y_{ss}}{y} = \frac{1-1(1)}{y} \Rightarrow$ Ξ • If  $T(1) \neq 1$  there will be a steady-state error, A-y<sub>ss</sub>.

Copyright ©2012 by K. Pattipati 9

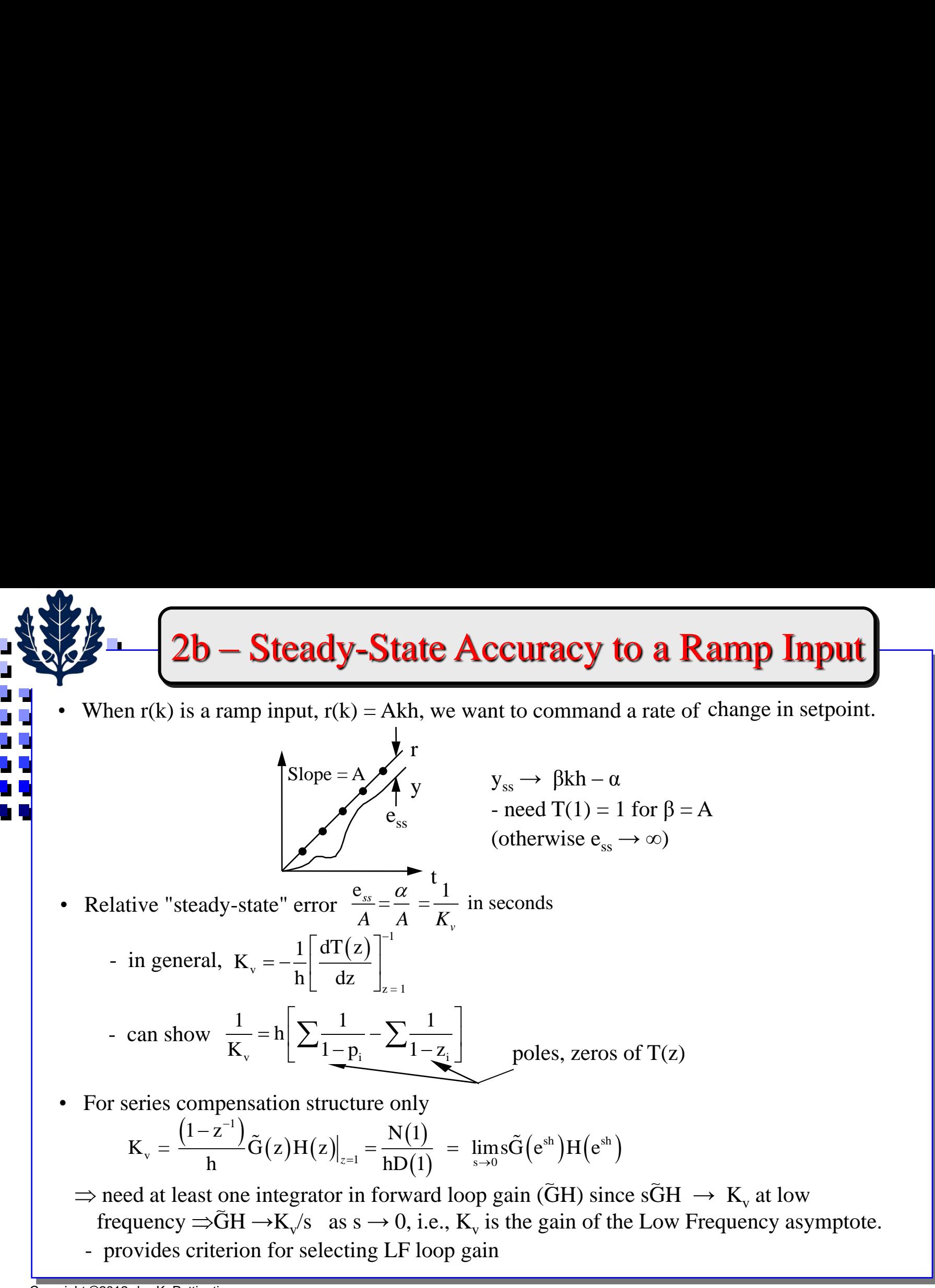

### 2c – Steady-state Error to Sinusoidal Inputs

Series Compensation Design

$$
Error \t r(z)-y(z) = e(z) = \frac{1}{1+\tilde{G}(z)H(z)}r(z)
$$

Places lower bounds on  $\omega_c$  (where  $|\tilde{GH}|_{z=e^{j\omega h}} = 1$ )  $(\mathrm{z})$  $(z)H(z)$  $(z)H(z)$  $\frac{G(z)H(z)}{G(z)H(z)}r(z)$  $y(z) = \frac{z}{z(z)z(z)}r(z)$  $=\frac{}{1+\tilde{G}(z)H(z)}$  $(z) = T(z)r(z)$  $(\rm z)$  $(z)H(z)$  $d(z)$  $y(z) = T(z)r(z) +$  $\frac{d(z)}{1 + \tilde{G}(z)H(z)}$  $\Rightarrow$  Want  $|\tilde{G}(z)H(z)|$  large over the frequency range of interest where  $z = e^{j\omega h}$ <u>But</u> want  $|\tilde{G}(z)H(z)|$  small at high frequencies, for noise rejection These provide criteria for selection of  $H(z)$ .  $\omega_c$  ~ Bandwidth of CL system Mid freq • SVFB Design Bandwidth determined by CL pole locations Obtain  $ω_c$  via Bode plot of K(zI – $Φ)^{-1} Γ$  $\Rightarrow$  implicit specification of  $\omega_c$ • Output Disturbance Rejection  $H(z)$  $d(z)$  $y(z)$  $r(z)$ - + +  $\tilde{G}(z)$ ω  $\omega_c$  $-20$ dB/decad 1) ss tracking **3 4 2** Bode plot of  $\tilde{G}( e^{j \omega h}) H( e^{j \omega h})$ tracking  $\rightarrow$  (2) Restrictions on BW, phase Margin, gain margin Noise attenuation, Control energy reduction, Robust stability

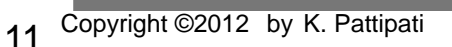

### 2d – Maximum Peak Criteria

• Closd-loop  $T(e^{j\omega h})$  measures: (values for  $2<sup>nd</sup>$  order system shown)

2

- 1 Resonant peak  $(M_T)$ :  $M_T$ ):  $\frac{1}{2c\sqrt{1}}$  $\zeta \sqrt{1-\zeta}$  $\bullet$ π
- Resonant frequency  $(\omega_r)$ :  $\omega_n \sqrt{1-2\varsigma^2}$
- **Bandwidth**  $(\omega_{BW}): \omega_n[(1-2\zeta^2)+\sqrt{4\zeta^4-4\zeta^2+2}]^{1/2}$
- roll-off (cutoff) rate
- Compression-type piezoelectric accelerometer sensors typically have peak in the frequency response with resonant frequency (typically 20 kHz)
	- useful frequency range  $= \frac{1}{4}$  resonant frequency  $\Rightarrow$  typically up to 5 kHz
	- Flat gain curve (less than 1dB  $(\approx 12\%)$  change over a decade)

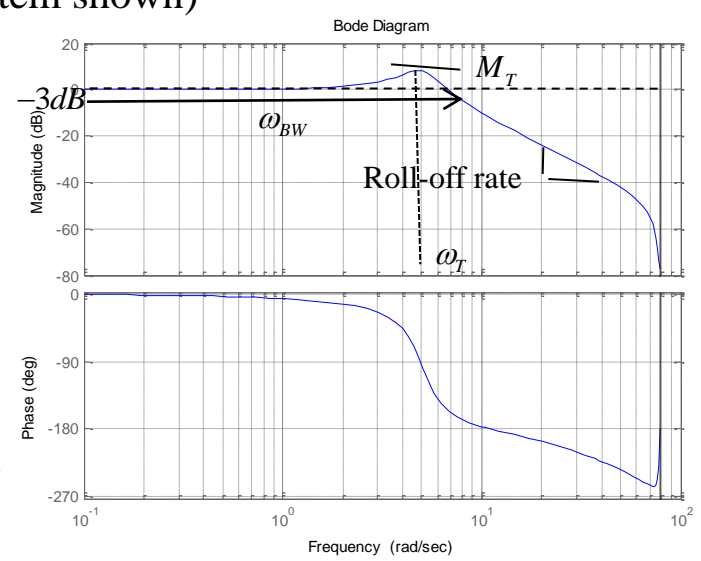

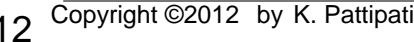

# - Speed of Response/Transient

1

*v*

*i*

0  $k=0$ 

 $= 0$   $\kappa =$  $=\sum |y(k+1)-y(k)|=\sum$ 

 $k=0$  k

 $|y(k+1) - y(k)| = \sum |g(k)|$ 

 $\sum_{k=1}^{\infty} |y(k+1)-y(k)| = \sum_{k=1}^{\infty} |g(k)|$ 

0

Sum squared error (SSE)

 $SAE = \sum_{k=1}^{\infty} |e(k)|$ 

*k*

• Sum absolute error (SAE)

 $SSE = \sum_{k=0}^{\infty} e^2(k)$ 

- Related to the location of the closed loop (CL) poles and zeros. Total variation (TV) =  $\sum |v_i|$ • Total variation (TV) =  $\sum^{\infty}$ 
	- Require some nominal input, i.e., speed of response to "what".
		- Most common test input is unit step, next ramp.
- Examine step response of a 2<sup>nd</sup> order closed loop system:
	- Many systems are interconnections of 2nd order parts
	- Many systems have a dominant 2nd order pair (roots with smallest Re[s], or largest  $|z|$ )
	- Consider T(s), then  $s \rightarrow z$  plane map to get T(z) poles

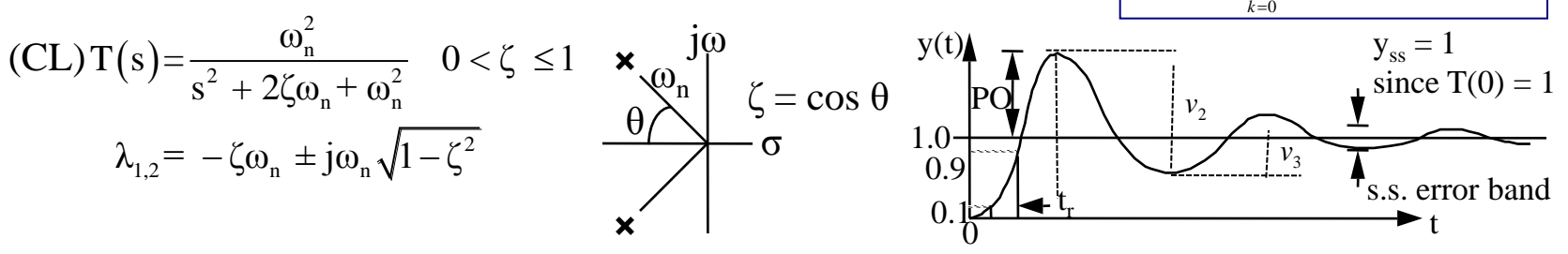

- Figures of merit:
	- PO = % overshoot =  $100e^{-\pi\zeta/\sqrt{1-\zeta^2}}$   $\zeta \le 1$  As  $\zeta \to 0$  system response becomes more oscillatory
	- $t_r = 10\%$  to 90% rise time  $\approx 2.5/\omega_n$
	- $TS_{5\%} \approx 3/\zeta \omega_n$ ;  $TS_{1\%} \approx 4.7/\zeta \omega_n$  ( $\zeta \omega_n =$  time constant<sup>-1</sup>) - Settling time = time to get and stay within  $\pm x$  % of ss
- "Think" in terms of nominal continuous (s-plane) pole locations given PO and TS specifications.
- Use LHP ' unit circle (s  $\rightarrow$  z) map diagram to obtain desired pole locations in z-plane.

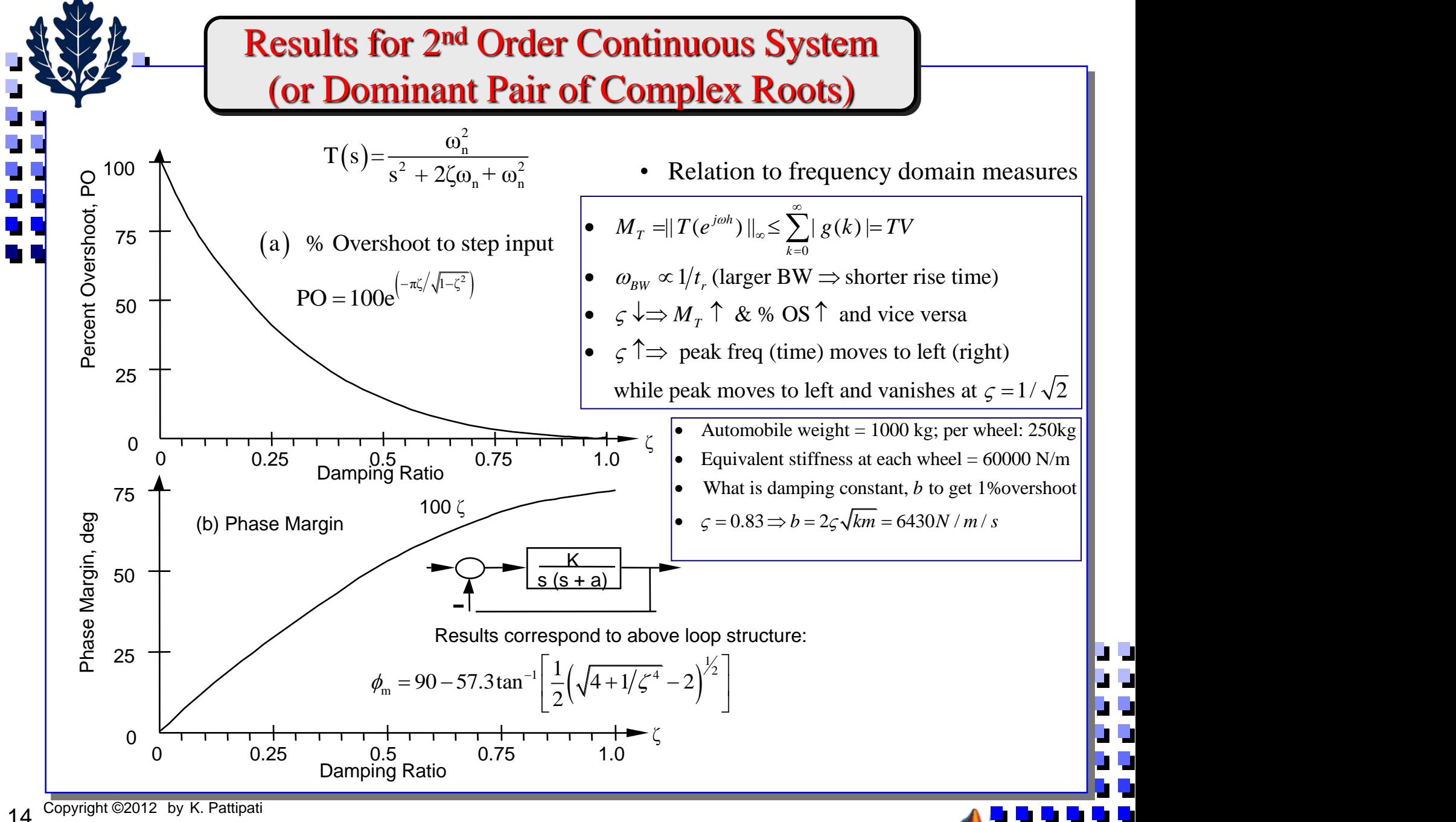

4a - Sensitivity

*Example* :  $y = f(x_1, x_2, ..., x_n)$ 

*n*

=  $\sum_{i=1}^{n} \frac{c_j}{\partial x_i} \delta x_i$ <br>=  $\sum_{i=1}^{n} \frac{\partial f}{\partial x_i} \frac{x_i}{y} \frac{\partial x_i}{x_i}$ <br>=  $\sum_{i=1}^{n} S_i f_i \frac{\partial x_i}{\partial x_i}$  $\sum_{i=1}^{N} \frac{\partial J_i}{\partial x_i} \frac{\partial A_i}{\partial x_i}$ 

 $1 \, \mathcal{U}$ 

*n*  $\Omega'$  *n*  $\Omega'$ 

 $i=1$   $\mathcal{U}^{\lambda}$  *i* 

═

═

 $\sum$ 

 $\delta y = \sum_{i=1}^{n} \frac{\partial f}{\partial x_i} \delta x_i$ *i*

 $i \sim v_i$ 

*y*  $\overline{I_{i=1}}$   $\overline{CX_i}$  *y*  $\overline{X_i}$ 

 $\mathcal{X}$ .

 $\partial x$   $\qquad \qquad$ 

 $\partial f$  , where  $\Box$ 

*y*  $\sum_{i=1}^{n} \partial f(x_i, \delta x_i)$ 

 $\partial f$  x  $\delta x$ 

 $\partial x$   $\vee$   $x$ 

 $\delta y = \frac{n}{2} \partial f \times \delta x$ 

*S*

 $\frac{y}{z} = \sum_{i=1}^{n} S_i^f \frac{\partial x_i}{\partial x_i}$ 

 $\delta y = \sum_{\alpha}^n \delta x$ 

 $y = \frac{1}{i}$   $x_i$ 

 $1 \, \mathcal{U} \lambda_i \, \mathcal{Y} \, \lambda_i$ 

 $i=1$   $\mathcal{U} \mathcal{N}_i$   $\mathcal{Y}$   $\mathcal{N}_i$ 

*fxi*

 $\sum_{i}^{x_i} x_i$ 

 $i=1$   $\lambda_i$ 

*x*

 $\sum_{i=1}^n f_i \delta x_i$ 

$$
S_x^y = \frac{\% \ change in some y(x)}{\% \ change in x} = \frac{\Delta y/y}{\Delta x/x} \sim \frac{x}{y} \frac{\partial y}{\partial x}
$$

• Series Compensation (SISO)  $T(z) = G(z)H(z) / [1 + G(z)H(z)]$ 

$$
S_{\tilde{G}(z)}^{T(z)} = \frac{\tilde{G}(z)}{T(z)} \frac{\partial}{\partial \tilde{G}(z)} \left[ \frac{\tilde{G}(z)H(z)}{1+\tilde{G}(z)H(z)} \right] = \frac{1}{1+\tilde{G}(z)H(z)} = [1+L(z)]^{-1}
$$

Return difference  $(RD) \triangleq 1 + G(z) H(z) = 1 + L(z)$ 

• SVFB

Return difference matrix =  $I_m + K(zI - \Phi)^{-1} \Gamma$ 

Criteria: Keep | RD |  $\gg 1$  over frequency range of interest  $\Rightarrow$  large loop gain

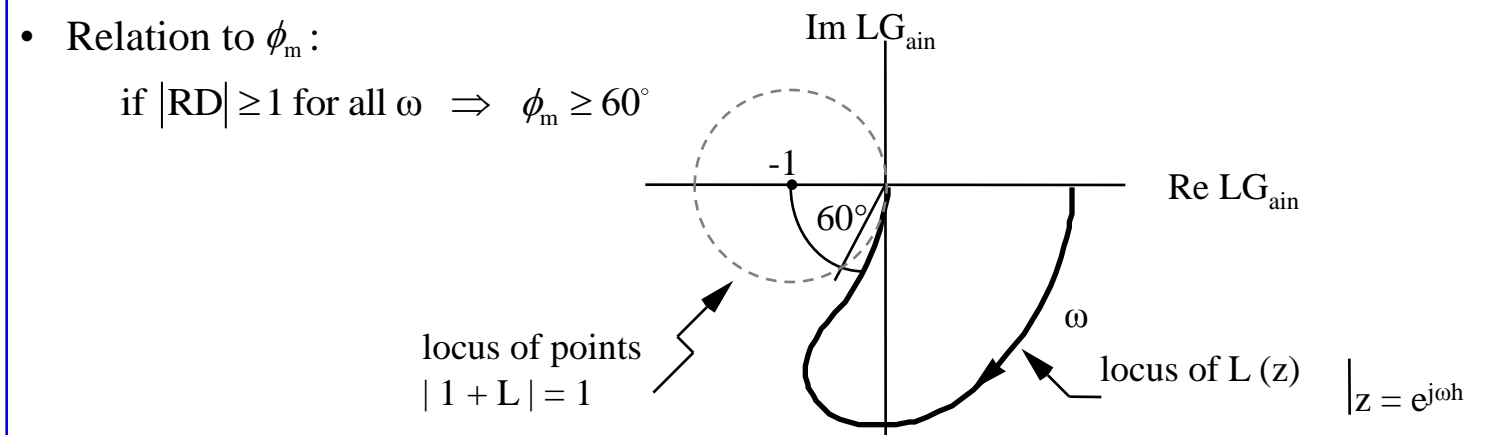

Best to examine root locus of CL system poles with respect to individual parameter variations about their nominal values  $[a_i, b_i]$  in  $G(s)$ ;  $a_{ij}$ ,  $b_i$  in A, B; etc.]

## 5 - Choosing a Sensor

#### • **Environmental Factors**

- − Temperature Range
- − Humidity Effects
- − Corrosion
- − Size
- − Over Range Protection
- − Susceptibility to EM Interference
- − Ruggedness
- − Power Consumption
- − Self-test Capability
- **Economic Factors**
	- − Cost
	- − Availability
	- − Mean-time-to-Failure
- **Sensor Rating Parameters**
	- − Sensitivity
	- − Dynamic Range
	- − Resolution, Accuracy and Precision
	- − Linearity
	- − Zero Drift and Full-scale Drift
	- − Useful Frequency Range and Bandwidth
	- − Input and Output Impedance

16

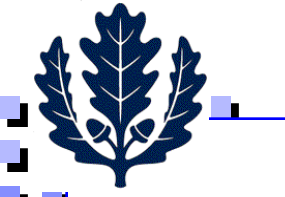

## 5 – Sensor Rating Parameters - 1

- **Sensitivity** 
	- − Incremental output/ Incremental input = *dy/dx*
	- Example: Piezoelectric accelerometer sensitivities are measured in terms of picocoulombs (pC)/unit acceleration (g) or mv/g
- Dynamic range in dB
	- − Lower limit = resolution of sensor
	- − Dynamic range = range of operation/resolution
- Resolution : smallest change that can be detected/measured
	- Example: Required resolution for robot motion  $= 0.1$  cm
	- − Drive wheel of the robot directly driving a rotary potentiometer(pot) has diameter = 20cm
	- $-$  Assume diameter of pot = 10cm; Resistance,  $R = 5\Omega$ ; Resistivity of wire,  $ρ = 4μΩ$ cm
	- $-$  Required resolution of the potentiometer,  $r = 0.1/20\pi = 0.0016$
	- − Number of turns, *N* = 1/0.0016 = 625
	- − Wire diameter from circumference: . 10=625 *d*  $\Rightarrow$  *d* = 0.05cm = 0.5mm
	- Diameter of the core of the coil, *D* from

$$
R = \frac{\rho N (\pi D)}{\pi (d/2)^2}
$$

$$
\Rightarrow D = 1.25 \text{cm}
$$

output  $N(\pi D)$   $\leq$   $\leq$   $\le$  $\frac{Z_Z}{Z_{Z_Z}$  Arm  $\frac{L \text{oad}}{R_L}$  $R_L$ Supply

 $(2^{16}-1)$ 

Dynamic range  $=20\log_{10}(2^{16}-1) = 96.3 dB$ 

Sensor with a 16 bit ADC:

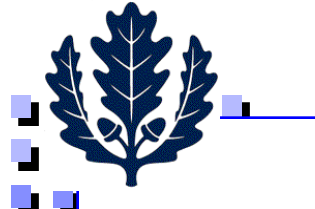

# 5 – Sensor Rating Parameters - 2

- **Linearity** 
	- − How close output versus input curve is to a straight line under steady-state conditions
	- − Linearity = (max deviation from the static calibration curve/Full scale value)\*100%
- − Zero Drift and Full-scale Drift
	- − Causes of drift: sensor parameter changes (aging, wear and tear, nonlinearities, amplifier gain), ambient changes (temperature, pressure, humidity, vibration level), changes in power supply (ac line voltage, dc reference voltage)
	- − Zero/Full-scale drift: changes in/stability of null (full-scale) reading
- Useful Frequency Range and Bandwidth
	- Typically ¼ the resonant frequency where gain is flat and phase is zero
	- − Measure of sensor bandwidth
- Input and output impedance
	- − Ratio of rated voltage/ current at the input port with output port open (no load)
	- − Ratio of rated voltage/current at the input port when output port is shorted
	- − Need isolation amplifiers when the output impedance is low

## 6- Accuracy versus Precision

Neither Precise Nor Accurate (bias and variance)

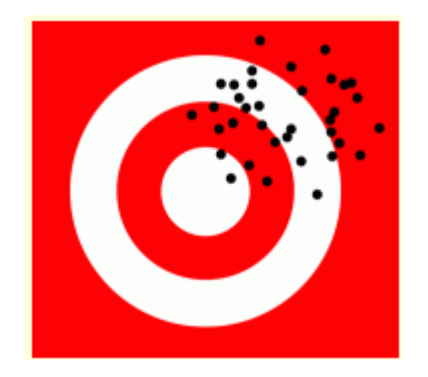

Precise, but not Accurate (bias, small variance)

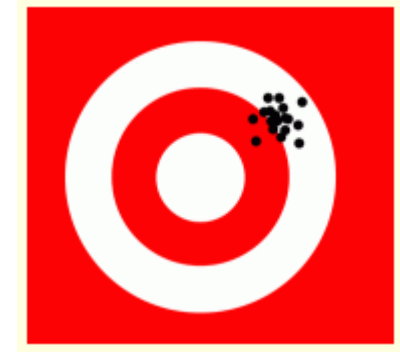

Not Precise, but reasonably Accurate (no bias, some variance)

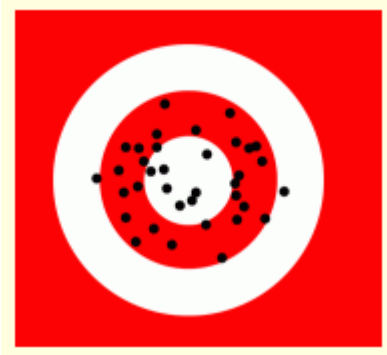

Precise and Accurate (low bias and low variance)

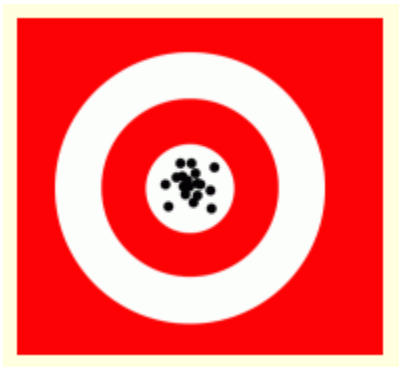

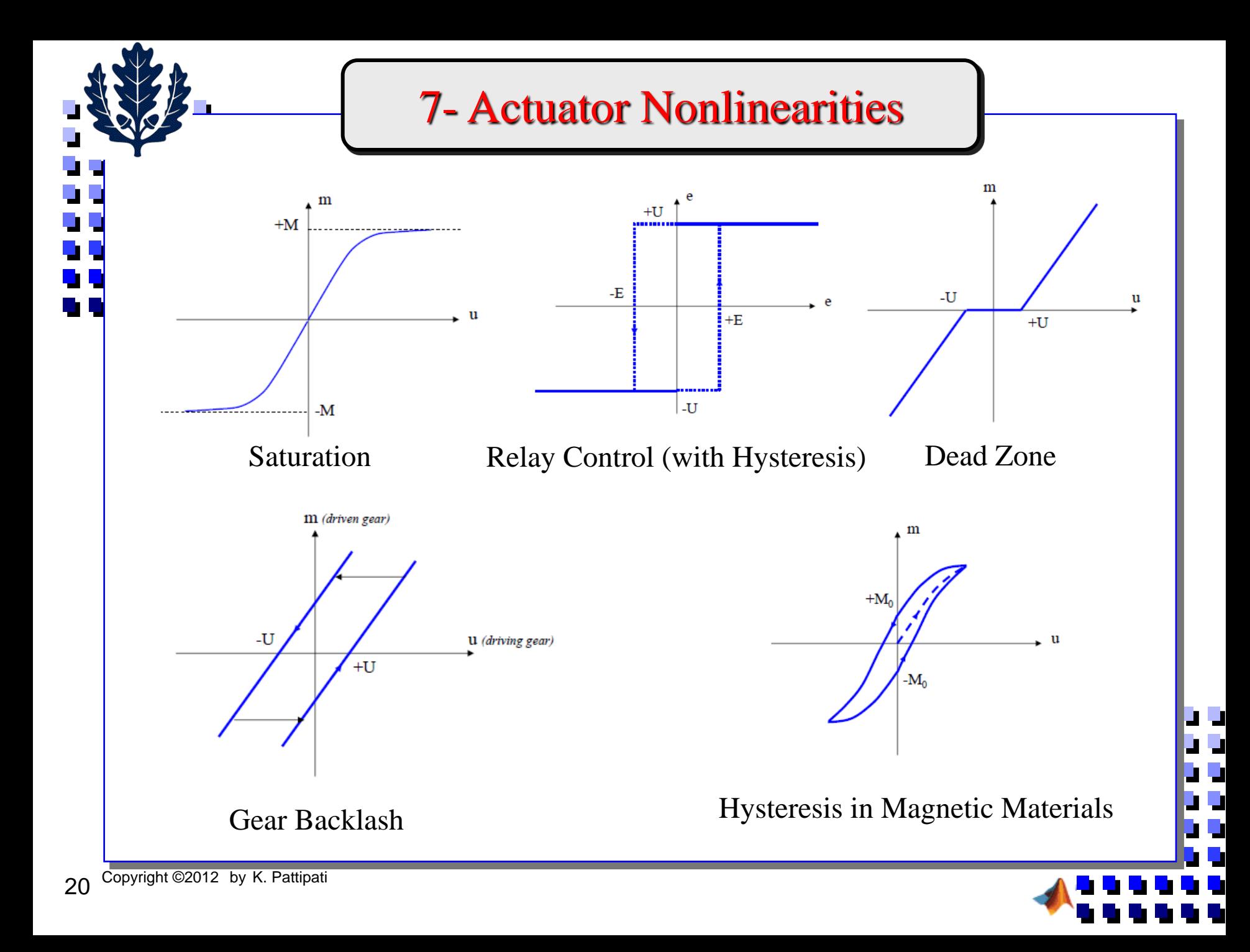

## 8 – Bandwidth Design

- Step 1: Decide on max frequency of operation  $\omega_0$  for the system based on response time requirements (BW)
	- − A good rule of thumb: Cross-over frequency of loop gain is a good measure of BW
	- − Another good rule of thumb: Rise time =  $2.2/\omega_0$
- Step 2: Design/ select relevant system components that have the capacity to operate at  $\omega_0$
- Step 3: Select feedback sensors with flat frequency response (operating frequency range) > 4  $\omega_0$
- Step 4: Make sure that digital control computation can see at least 2 sensor samples per cycle … two-rate sampling (control sampling interval, *h* and sensor sampling interval, *h*/2)
- Step 5: Select signal conditioning and actuator system with flat frequency spectrum  $> \omega_0$
- Step 6: Integrate and test system performance. If performance specs are not met, make design changes and repeat again

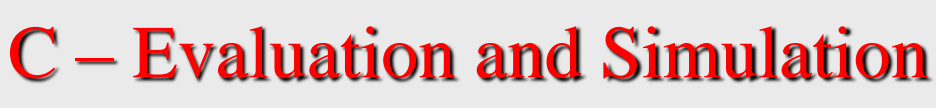

- Most time and effort is involved here!
	- To what extent have design specs been met
	- Actual  $\phi_{\rm m}$
	- Closed-loop pole locations
	- Effect of different sample times, h
	- Computational lag
	- Root locus with respect to design parameters
- Time response of CL system to representative command inputs r(t) and initial conditions
	- Via computer simulations
	- Must consider response of y(t),  $\underline{x}(t)$  not only at the sample points,  $t = kh$ , but in between samples too!

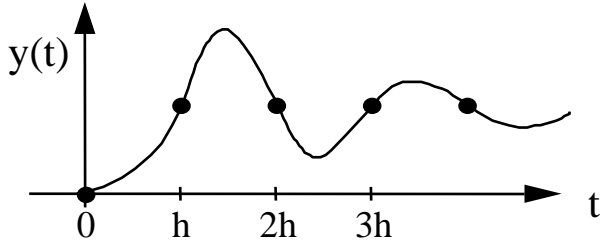

(a pathological, but not far-fetched case)

- "What if" questions
	- Sensitivity of performance to changes in system parameters, controller parameters
	- Failure modes
	- Control saturation
	- Noise: measurement and/or process
	- Unmodelled dynamics, time-delays, ...
	- Quantization and other nonlinearities **. . .**

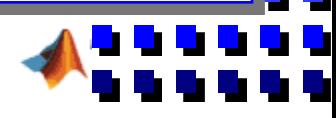

## Simulation of Closed-loop Time Response

Tool to examine time response

úή

- Input  $(\underline{u})$ , output  $(\underline{v})$ , any state  $(\underline{x})$
- Obtain response between sample points of the continuous-time variables  $y(t)$ ,  $\underline{x}(t)$
- $u(t)$  is assumed piecewise constant over intervals of length h
- Simulate with arbitrary initial conditions (user input)
- Examine response to representative  $r(t)$
- Need a flexible computer program
	- ∶. - Ability to input system dynamics in G(s) or in  $\underline{\dot{x}} = A\underline{x} + B\underline{u}$ ,  $y = C\underline{x} + (D\underline{u})$  format
	- => program will work with a state-space model or TFM.
		- If G(s) format given, get
		- (i) SOF or SCF for SISO systems
		- (ii) SCF for SIMO systems
		- (iii) SOF for MISO systems
		- (iv) Balanced minimal realization
	- Ability to simulate different control algorithms<br>OPT = 0: Open-loop response  $u(kh)$
	- $OPT = 0$ : Open-loop response  $u(kh) = K_r r(kh)$ 
		- $OPT = 1$ : State variable feedback control
		- $OPT = 2 \pm$ : Series compensation via H(z) (including different implementations)
		- $OPT = i, j, ...$ : Reserve for future control options
	- Ability to easily change the control interval, h

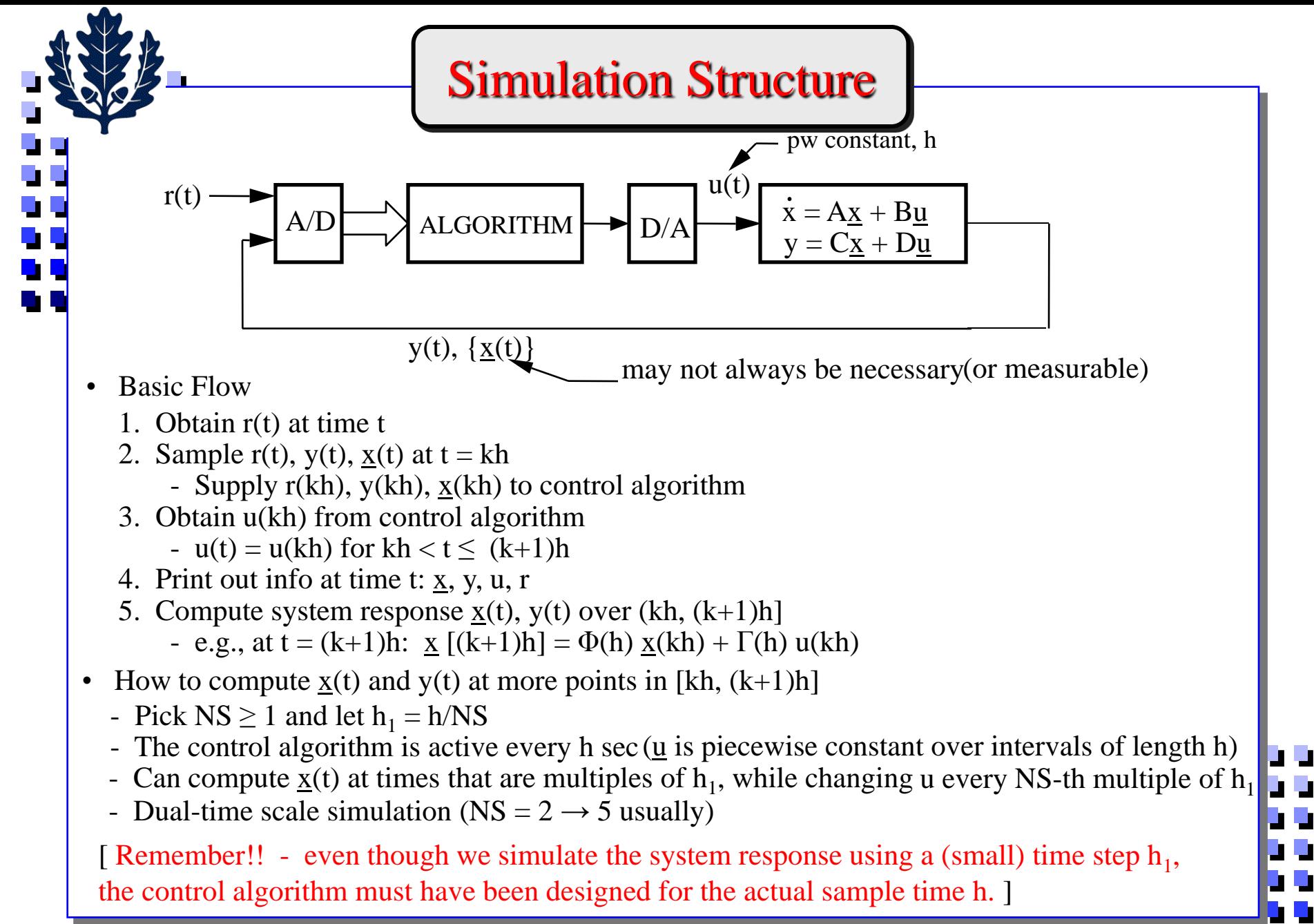

24 Copyright ©2012 by K. Pattipati

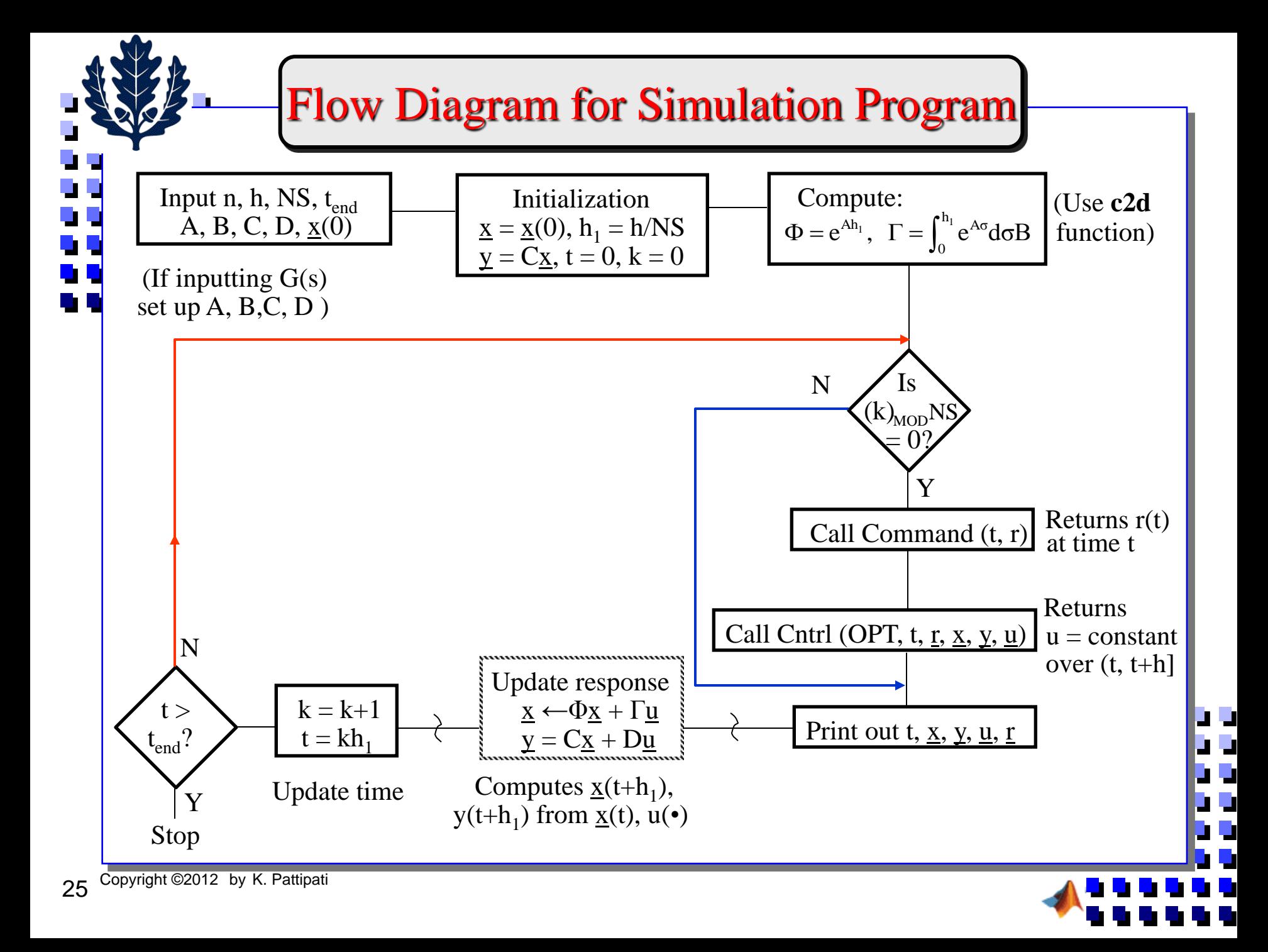

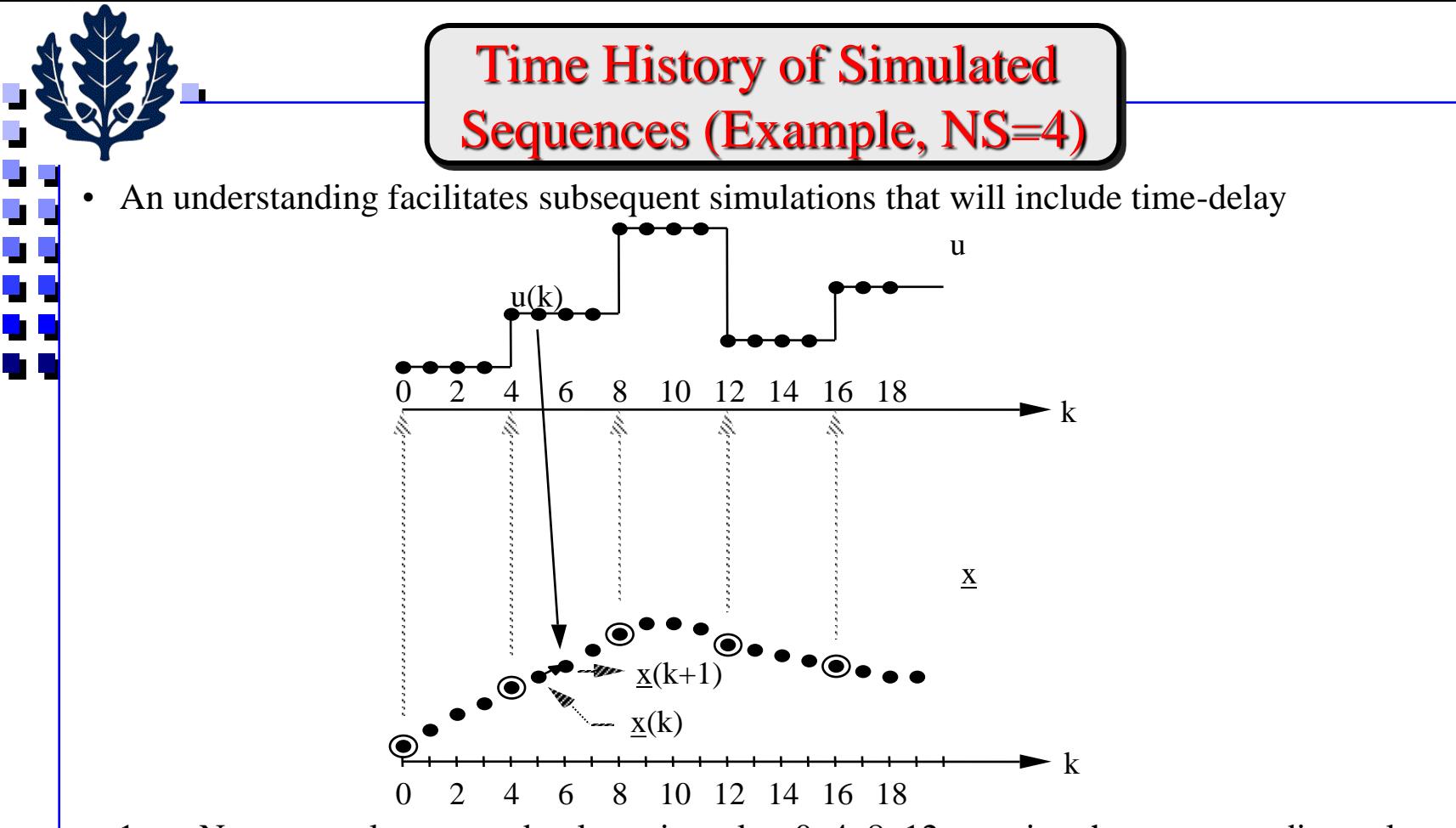

- 1. New control computed only at times  $k = 0, 4, 8, 12, ...$  using the corresponding value of  $x$  (or  $y$ ) at this time. The value of  $u$  is not changed at other than these points.</u>
- 2. Next  $\underline{x}(k+1)$  is computed at time k,  $k = 0, 1, ...$  using  $\underline{x}(k)$  --- the previous  $\underline{x}$  and current  $\underline{u}$ . This computation is done at every k.

$$
\underline{x} [(k+1)h_1] = \underline{\Phi} \underline{x}(kh_1) + \Gamma \underline{u}(kh_1)
$$

$$
\underline{y} [(k+1)h_1] = C \underline{x} [(k+1)h_1] + D \underline{u}(kh_1)
$$

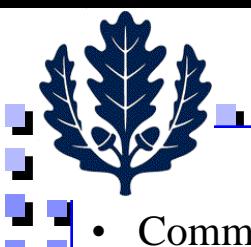

## Control Algorithm Simulation

- Command (t,  $\underline{r}$ ) and Cntrl (OPT, t<u>, r, x, y, u</u>) are user-oriented.
- Command (t, <u>r</u>) returns <u>r</u>(t), e.g., r<sub>i</sub> = 1, r<sub>i</sub> = A<sub>i</sub> \* t, etc.
- n  $r = 1/\sqrt{\Delta_i}$  i  $\Delta_i$ i=1  $\underline{u} = K_r \underline{r} - \sum \underline{k}_i * x_i ; \underline{k}_i = col \; i \; of \; K$ • Cntrl must distinguish among various options: <u>OPT = 1</u> for SVFB, <u>u</u> = K<sub>r</sub> <u>r</u> – K<u>x</u> <u>OPT = 0</u> for open-loop response, <u>u</u> =  $K_r \underline{r}$

1  $(z) = H(z)e(z) \Rightarrow u_i(z) = \sum h_{ii}(z)e_i(z); i = 1,2,...,m$ . Scale each row of  $H(z)$  so that it has the same *p*  $i \vee \vee$   $\qquad \qquad \qquad$   $\qquad \qquad$   $\qquad \qquad$   $\qquad \qquad$   $\qquad \qquad$   $\qquad \qquad$   $\qquad \qquad$   $\qquad \qquad$   $\qquad \qquad$   $\qquad \qquad$   $\qquad \qquad$   $\qquad \qquad$   $\qquad \qquad$   $\qquad$   $\qquad$   $\qquad$   $\qquad$   $\qquad$   $\qquad$   $\qquad$   $\qquad$   $\qquad$   $\qquad$   $\qquad$   $\qquad$   $\qquad$   $\qquad$   $\qquad$  *j*  $\underline{u}(z) = H(z)\underline{e}(z) \Longrightarrow u_i(z) = \sum h_{ij}(z)e_j(z); i = 1, 2, ..., m.$  Scale each row of  $H(z)$ where the gain values  $K_r$ ,  $\{\underline{k_i}\}\$  are read in as input or else set via an input statement.  $OPT = 2$  for "standard" series compensation (q-th order). Read coefficients of TFM  $H(z)$ 

1

*l*

 $1 \; l = 0$ 1  $(z)$ least common denominator of order  $q_i \Rightarrow u_i(z) = \sum_i h_{ii}(z) e_i(z) = \frac{1}{z}$ 1 *i*  $\sum_{i=1}^{p} \frac{q_i}{\rho}$  -l  $\sum_{j=1}^p \sum_{l=0}^{\infty} P_{ijl} \zeta \cdot c_j$  $i \rightarrow u_i(\mathbf{x}) - \sum_i u_{ij}(\mathbf{x}) \mathbf{c}_j(\mathbf{x})$  q  $j=1$   $1+\sum \alpha_{il}z^{-l}$ *z e z*  $q_i \Rightarrow u_i(z) = \sum h_{ii}(z) e_i(z) = \frac{1}{z-1} \frac{1}{z-0}$ *z*  $\beta_i$  $\alpha$ Ξ  $=1$   $l=$  $=$   $\frac{1}{1}$   $\frac{1}{2}$   $\frac{1}{2}$   $\frac{1}{2}$  $\Rightarrow u(z) = \sum_{n=1}^{\infty} h_n(z) e_n(z) = \frac{z}{z-1}$   $\Rightarrow i = 1$ ┿  $\sum\sum$  $\sum$  $\sum$ ..,*m*

- Corresponding discrete algorithm:

$$
u_i(k) = \sum_{j=1}^p \beta_{ij0} e_j(k) + \sum_{j=1}^p \sum_{l=1}^{q_i} \beta_{ijl} e_j(k-l) + \sum_{l=1}^{q_i} \alpha_{il} u_i(k-l); i = 1, 2, ..., m
$$

- To implement <u>u</u>(k) via H(z) will need (m.p.(q+1)) storage (each  $q = \max_i q_i$ ) for the last q values of each *e* and *u*: paste, pastu. There will be other options to cover different implementations.

27 Copyright ©2012 by K. Pattipati

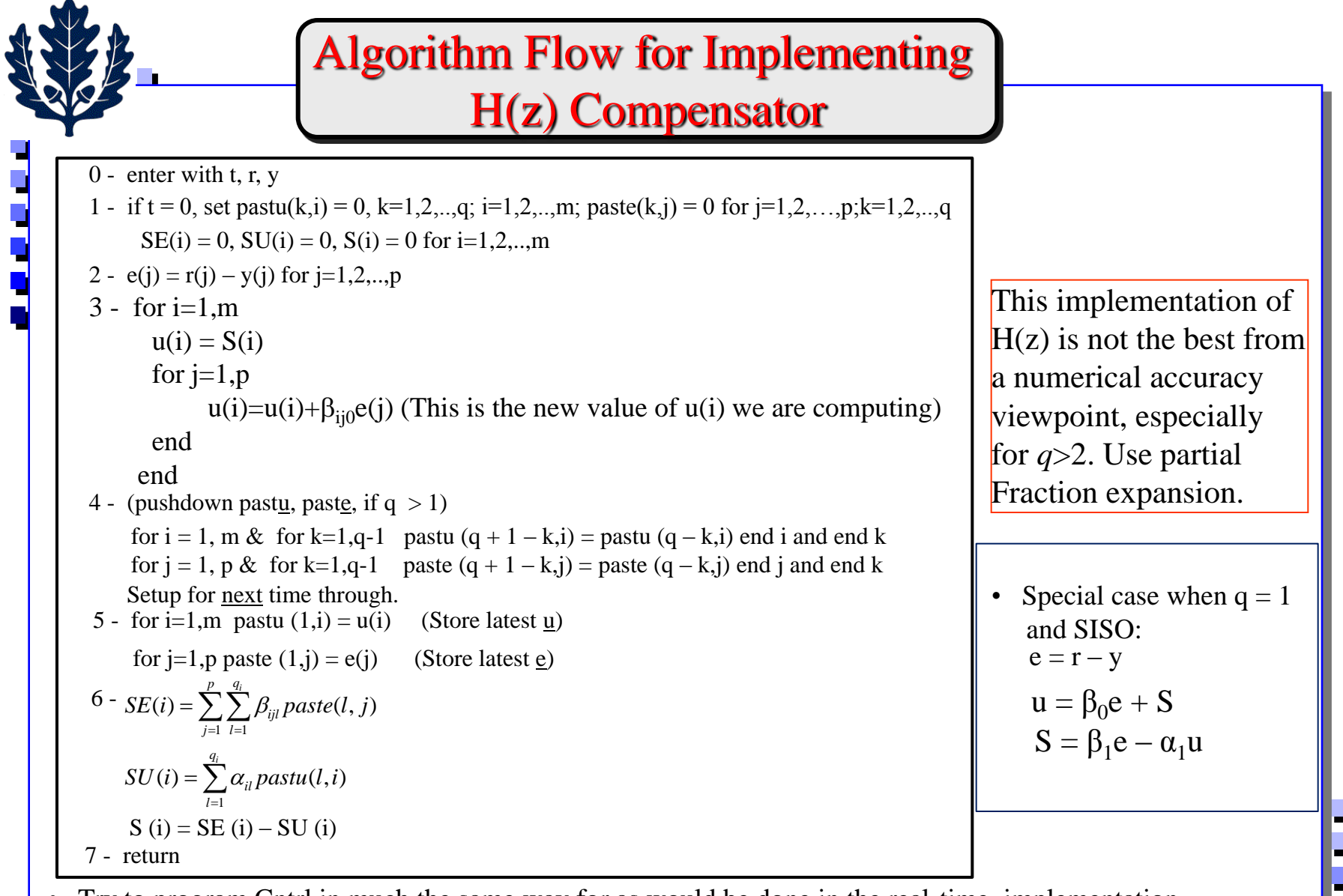

- Try to program Cntrl in much the same way for as would be done in the real-time implementation. (Note, u can be output at step 3.)
- Such an implementation permits timing of code, investigation of round-off effects, testing, etc.

b D n Di

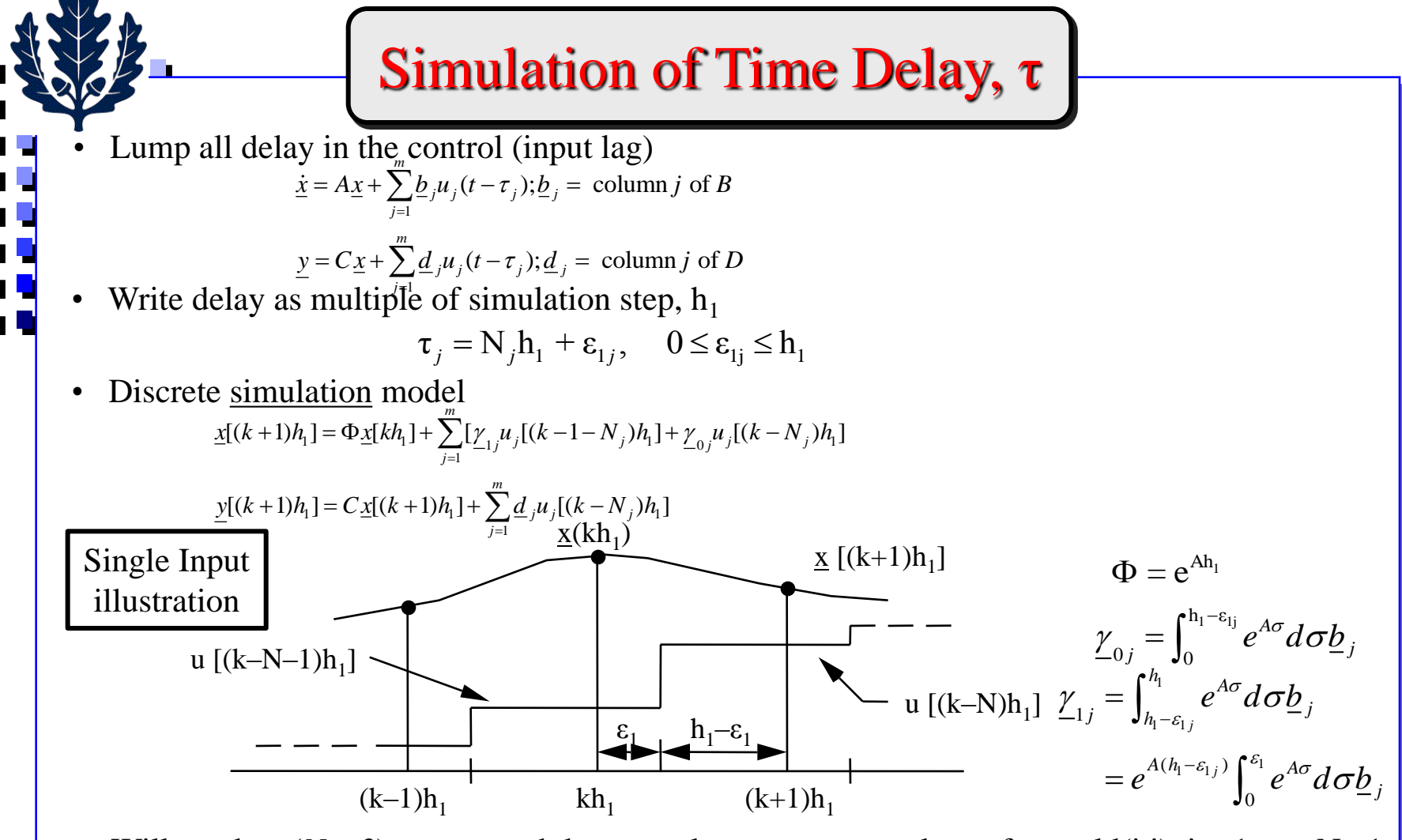

• Will need an  $(N_j+2)$ -vector pushdown stack to store past values of  $u_j$ , uold(i,j), i = 1, ... , N<sub>j</sub>+1, j=1,2,..,m and latest value uold(N<sub>j</sub>+2,j). U<sub>old</sub>(i,j) ≡ u(k–N<sub>j</sub>–2+i,j) Initialize u<sub>old</sub>(i,j) = 0 at t = 0.

١.

F b D

• Control algorithm design is based on delay model, Eq. (2.34), associated with time step h.

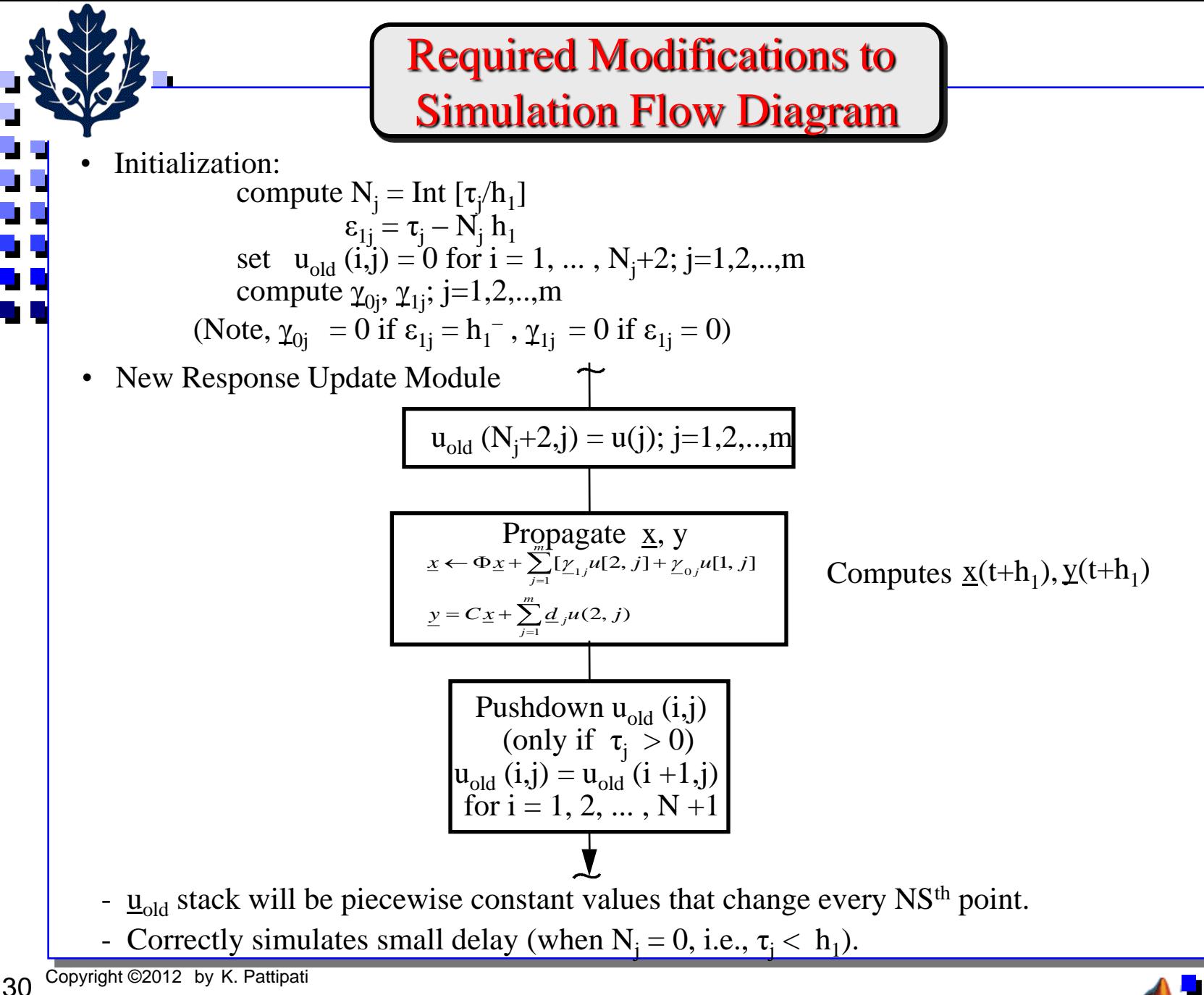

### **Summary**

- **1. Design Approach and the Design Process**
- **2. Performance Measures and Criteria**
	- **Stability and phase margin**
	- **Steady-state accuracy**
	- **Max peak criteria**
	- **Speed of response/transient, sum of absolute error, sum of square error**
	- **Sensitivity and return difference**
	- **Sensor rating parameters**
	- **Actuator nonlinearities**
	- **Bandwidth design**
- **3. Simulation of Closed-Loop Time Response**
	- **Simulation program structure**
	- **Control algorithm simulation**
	- **Modifications to simulate time delay**

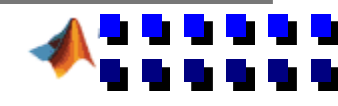

**\**